## **BANNER**

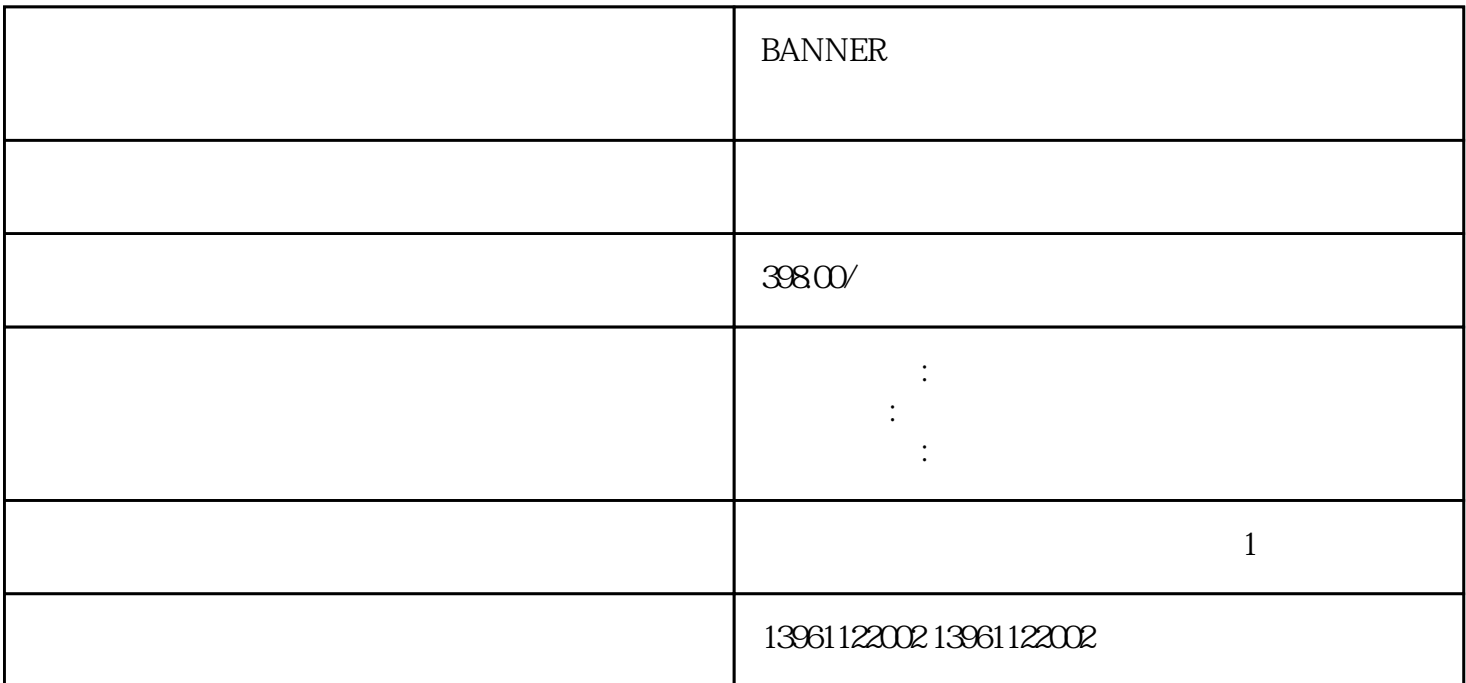

**BANNER** 

Panasonic R911172370CPU  $2$  CPU  $\n \ \,$  BANNER  $\qquad \qquad \qquad$  1  $2<sub>2</sub>$  $\sim$  3  $4$ 

因此有一个与主显示器尾部分开的尾部,电容式与电容式电阻式触摸屏:优点和缺点除了组件结构的差异

触摸屏不能工作.触摸任何部位都无响应。处理方法:首先在触摸屏维修过程中检查各接线接口是否出现松  $\sim$  3.

 $2$ 

,而是,或者是被关注,或是,或者是影片,或是,或者是影片,或是,或者是影片,或是,或者是影片,或是,或者是影片,或是, BANNER 2008年10月11日 1、重新启动设备:有时候的基础设备:有时候的基础设备:有时候的基础设备:有时候的基础设备:有时候的基础设备:有时候的基础设备:  $\sim$  2  $3\,$  $4$  $5$ 

 $6\,$ BANNER

 $LED$ 

 $IT$ 是否是不动作的。<br>第一节 对于认识的问题-有助于纠正安全漏洞或其他最近发现的问题-有助于认识的问题-有助于纠正安全漏洞或其他最近发现的问题-有助于认识的问题-有助于认识的 置以确定灵敏度级别是太高还是太低,这两种设置都会影响性能-如果用户不小心。 您可能需要选择更小

 $LCD$ 请,给您判断是否触摸屏故障。-开机主机指示灯正常,但是显示器显示无信号输入(黑屏);-按下开 关键,主机无任何反应(指示灯不亮,听不到主机启动的声音);-电脑反复重启,伴随死机、花屏;-  $\frac{1}{2}$ ;-example  $\frac{1}{2}$  ,-camera  $\frac{1}{2}$  ,-camera  $\frac{1}{2}$  , windows  $\frac{1}{2}$  ,  $\frac{1}{2}$ 

 $-$  BIOS  $-$  1. RFID

 $\gamma$ 

 $\sim$  -windows

主流的工业计算机系统已经变成了两大类:一种是只有主机系统,没有显示和触摸的触摸屏,这种计算机

 $\mathcal{R}_{\mathcal{A}}$ 

 $MES$  PPS TT

aoiwetfrdff